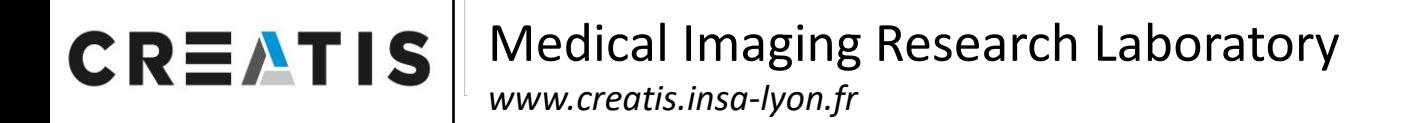

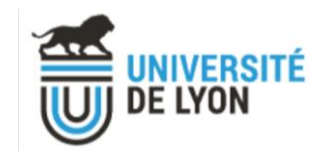

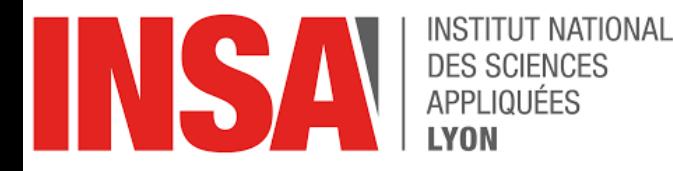

#### 珊 **Inserm**

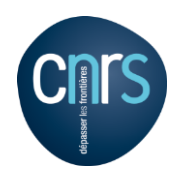

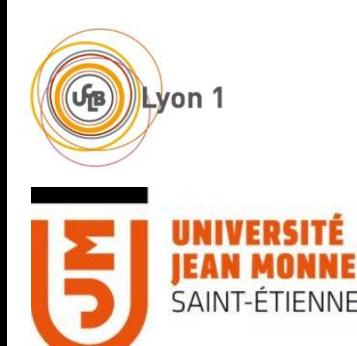

### **Investigating Quasi Monte Carlo in Geant4 / Gate simulations**

Théo Kaprelian<sup>1</sup>, Bastien Doignies<sup>2</sup>, Nicolas Bonneel<sup>2</sup>, David Coeurjolly<sup>2</sup>, Victor Ostromoukhov<sup>2</sup>, David Sarrut<sup>1</sup>

<sup>1</sup>CREATIS; CNRS (UMR 5220); INSERM (U1294); INSA Lyon; Université de Lyon, France, <sup>2</sup>LIRIS; CNRS (UMR 5205); INSA Lyon; UCBL; Université de Lyon, France

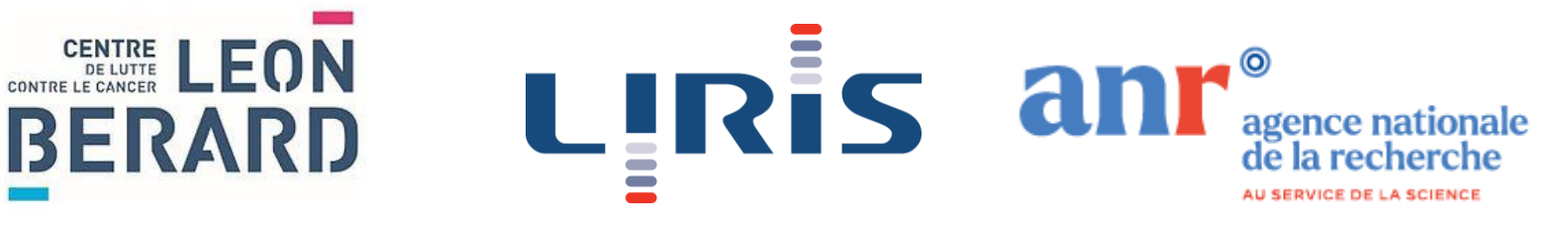

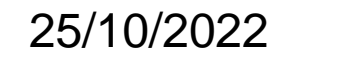

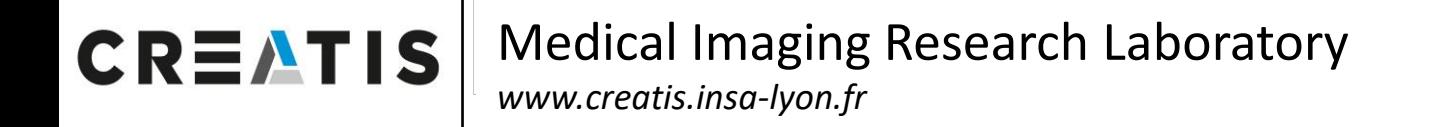

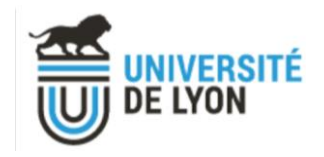

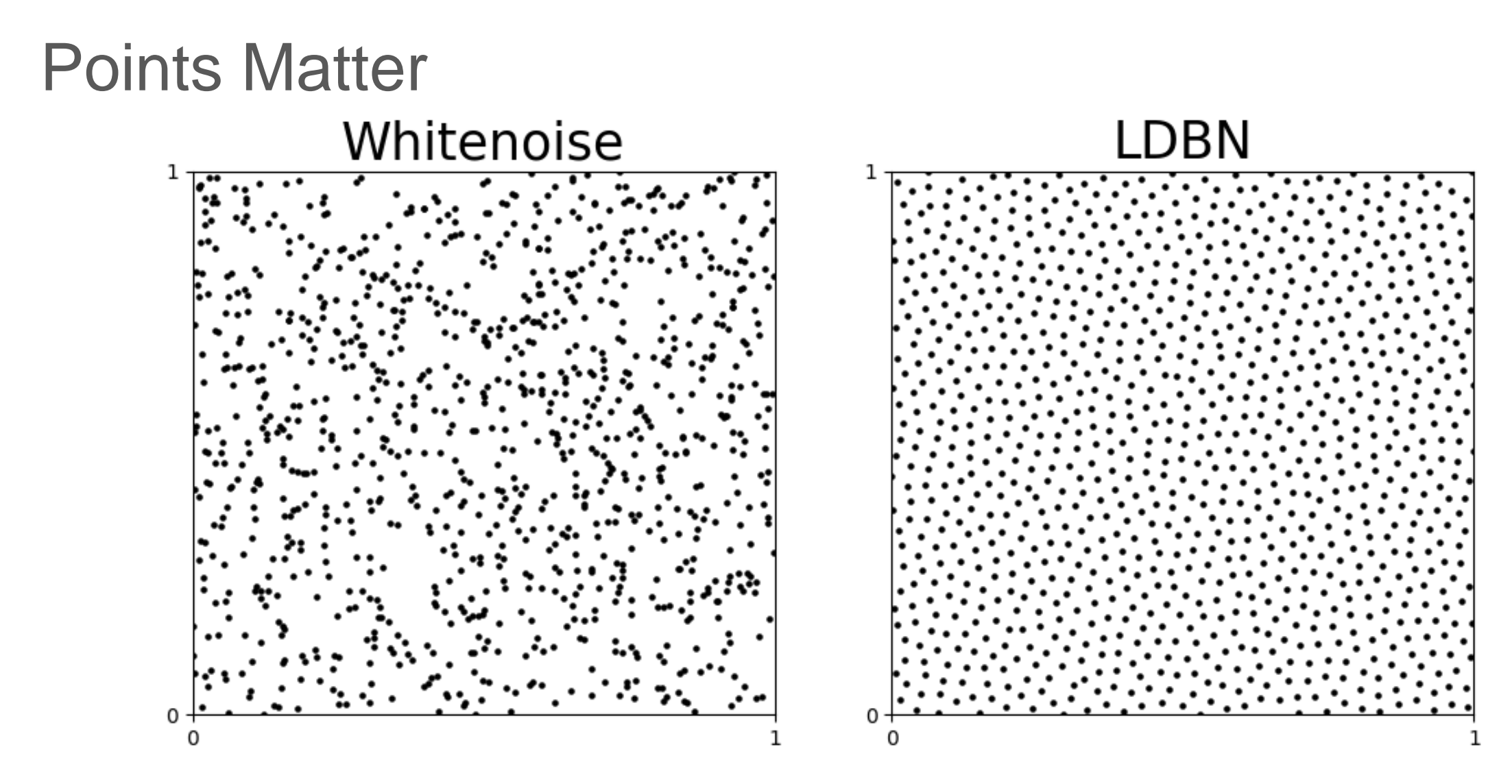

 $N = 1024$  points  $\frac{2}{3}$ 

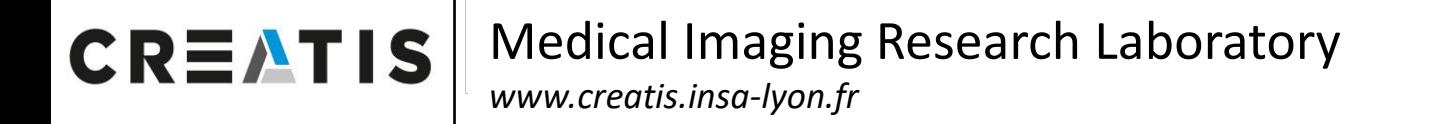

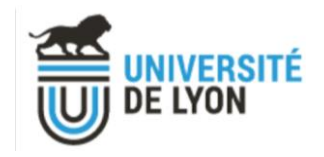

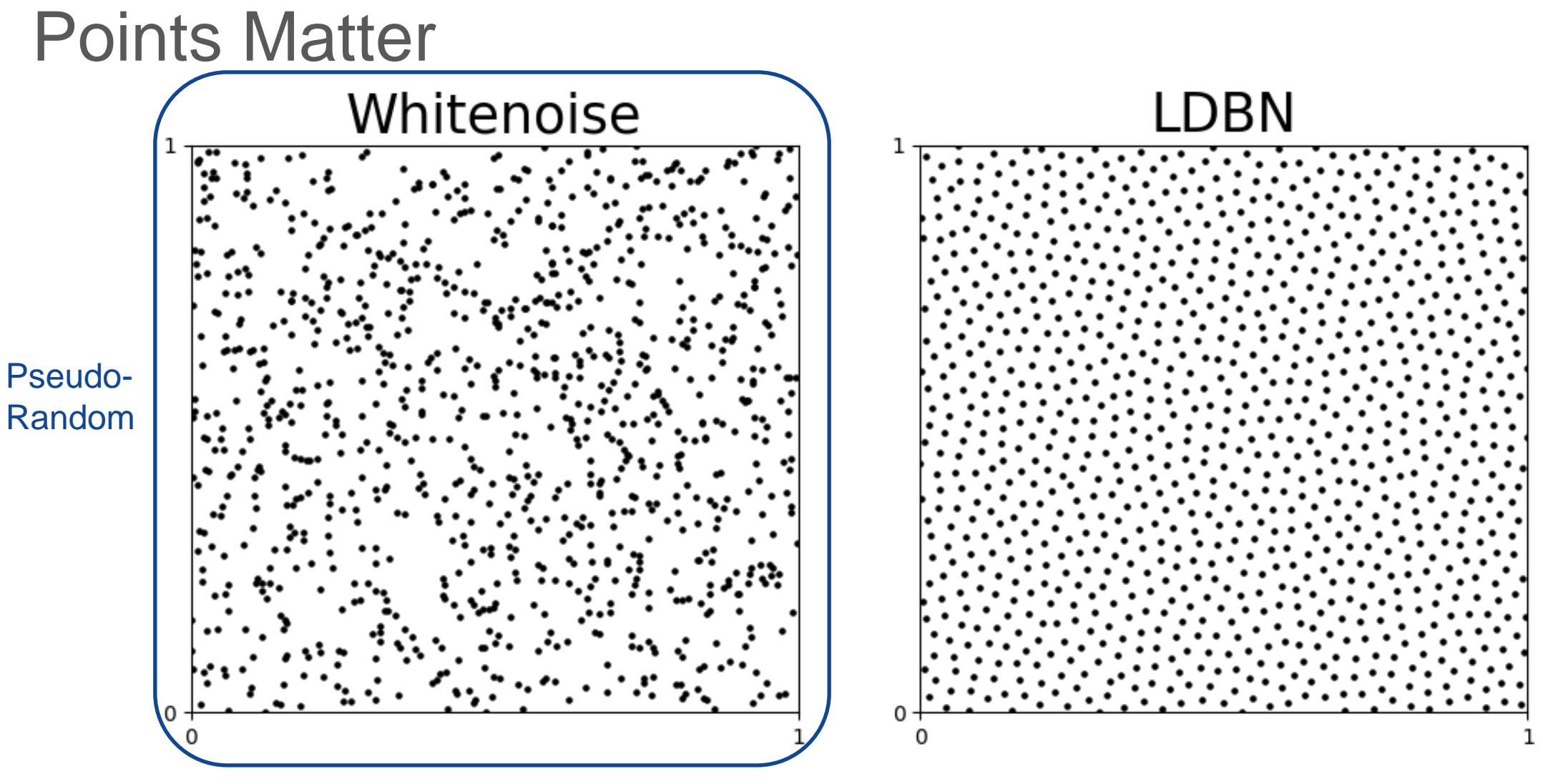

 $N = 1024$  points

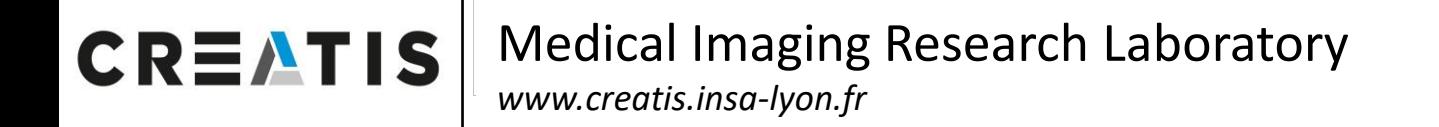

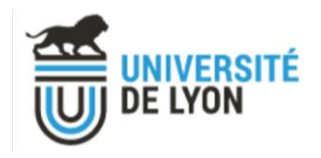

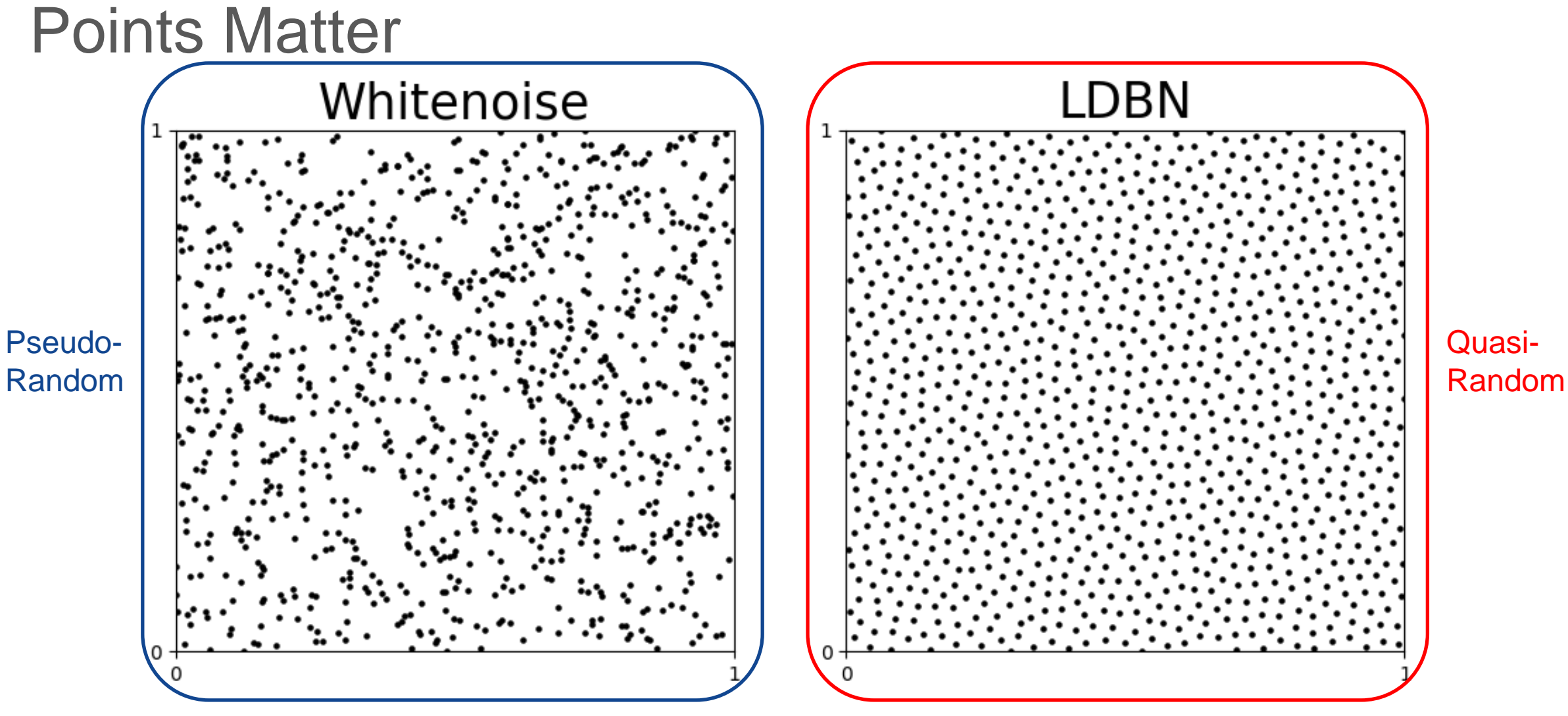

**CREATIS** Medical Imaging Research Laboratory www.creatis.insa-lyon.fr

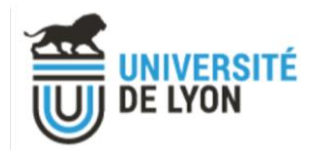

# **Low Discrepancy**

Koksma-Hlawka inequality:

$$
\left| \frac{1}{N} \sum_{i=1}^{N} f(x_i) - \int_{I^d} f(u) \, du \right| \le V(f) D_N^* (x_1, \dots, x_N)
$$

where  $D_N^*$  : "discrepancy"

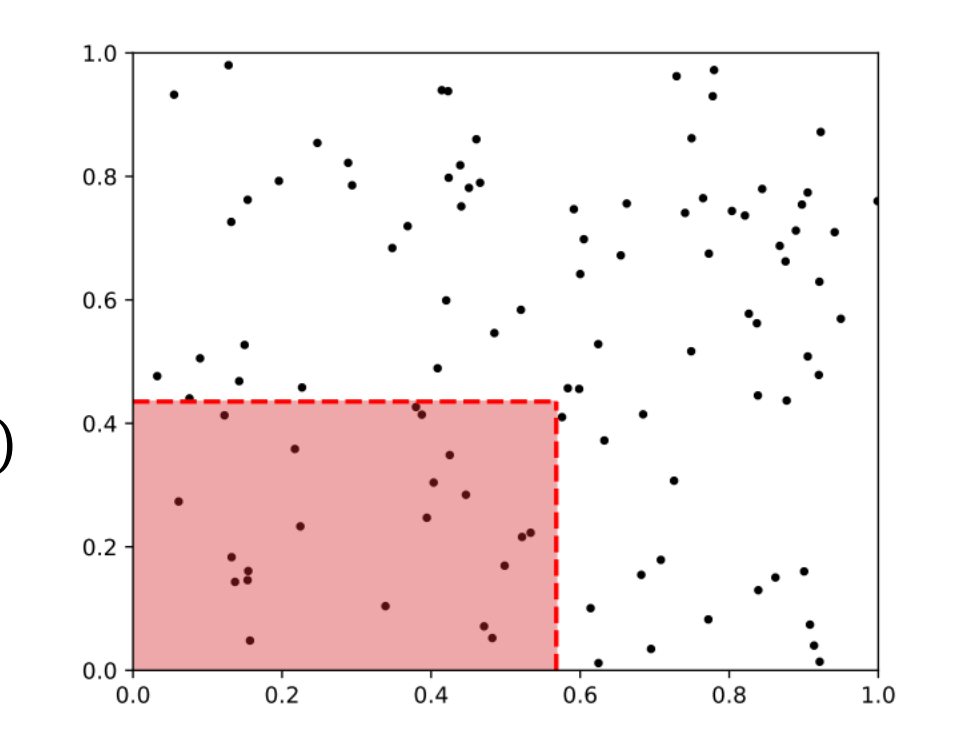

Medical Imaging Research Laboratory **CREATIS** *www.creatis.insa-lyon.fr*

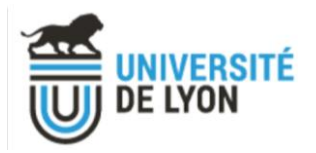

# Low Discrepancy

Koksma-Hlawka inequality :

$$
\left| \frac{1}{N} \sum_{i=1}^{N} f(x_i) - \int_{I^d} f(u) \, du \right| \le V(f) D_N^* (x_1, \dots, x_N)
$$

where  $\left\vert D_{N}\right\vert ^{*}$  : "discrepancy"

« Whitenoise » (or *Random*) :

$$
E[D_N^*(x_1, ..., x_N)] \le \frac{c_1}{\sqrt{N}}
$$

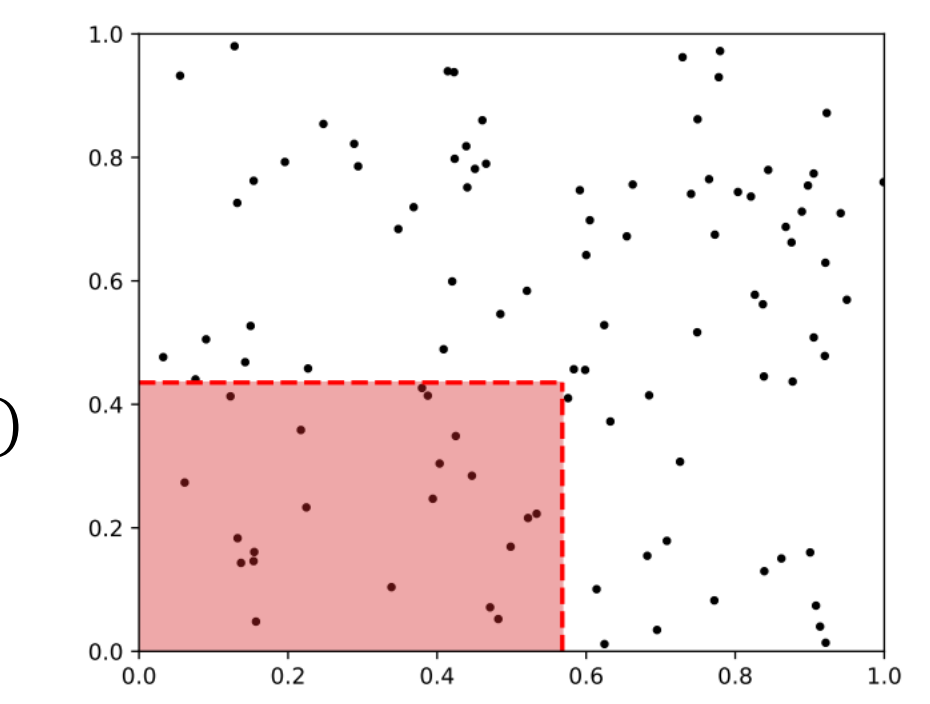

« Low discrepancy » (or *Quasi Random*) if :

$$
D_N^* (x_1, \ldots, x_N) \le \frac{c_2 (\ln N)^d}{N}
$$

Medical Imaging Research Laboratory **CREATIS** *www.creatis.insa-lyon.fr*

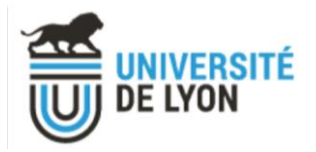

# Low Discrepancy

Koksma-Hlawka inequality :

$$
\left| \frac{1}{N} \sum_{i=1}^{N} f(x_i) - \int_{I^d} f(u) \, du \right| \le V(f) D_N^* (x_1, \dots, x_N)
$$

where  $\left\vert D_{N}\right\vert ^{*}$  : "discrepancy"

« Whitenoise » (or *Random*) :

$$
E[D_N^*(x_1, ..., x_N)] \le \frac{c_1}{\sqrt{N}}
$$

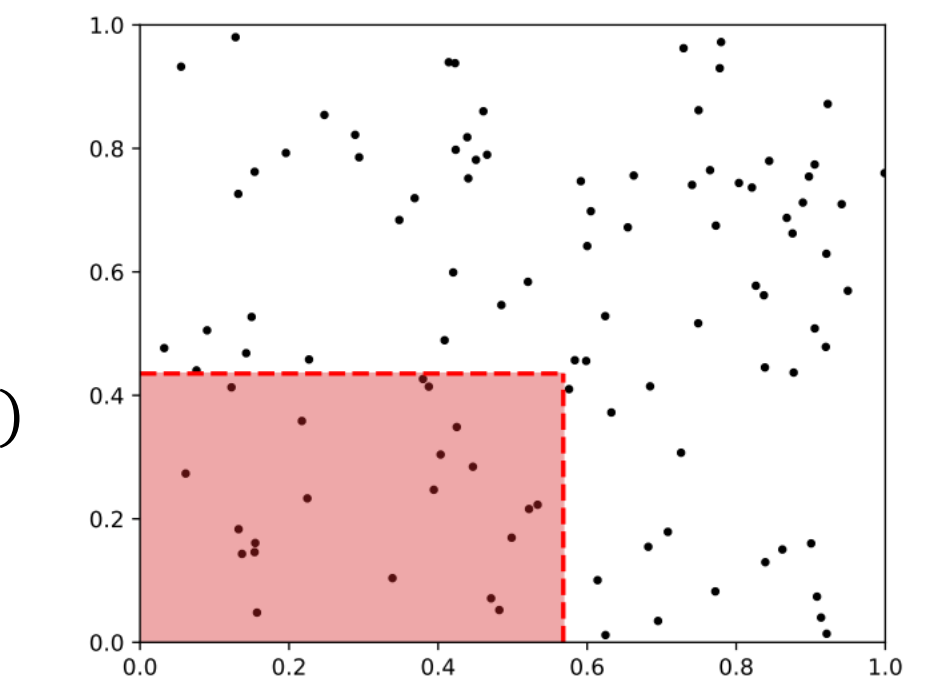

« Low discrepancy » (or *Quasi Random*) if :

$$
{D_N}^* (x_1, \ldots, x_N) \leq \frac{c_2 (\ln N)^d}{N}
$$

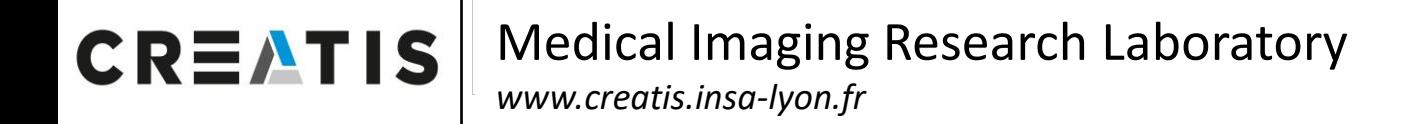

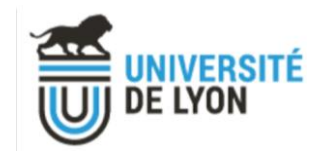

## QMC in Rendering (Computer Graphics)

Whitenoise (MC) **Sobol (QMC)** 

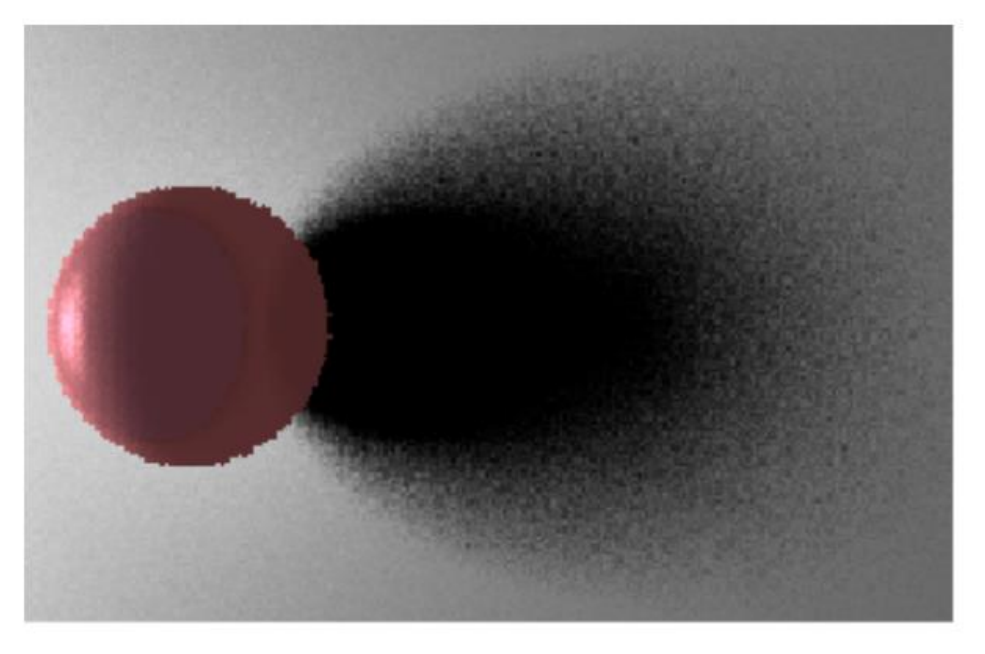

36 rays per pixel

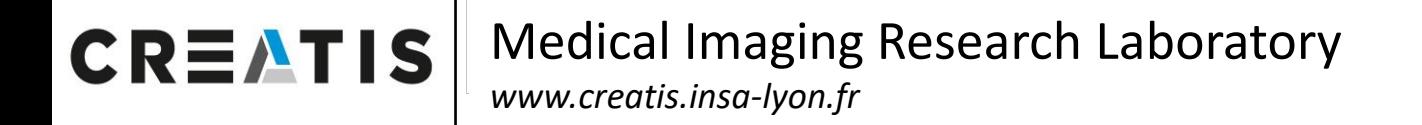

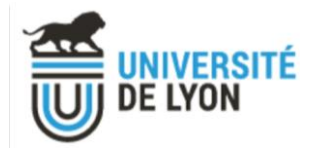

# QMC in Geant4

 $k^{\text{th}}$  point of Sobol' sequence in dimension  $d: (x_0^k, x_1^k, ..., x_{d-1}^k)$ 

Each dimension  $i < d$   $\rightarrow$  one *physical* dimension of the simulation

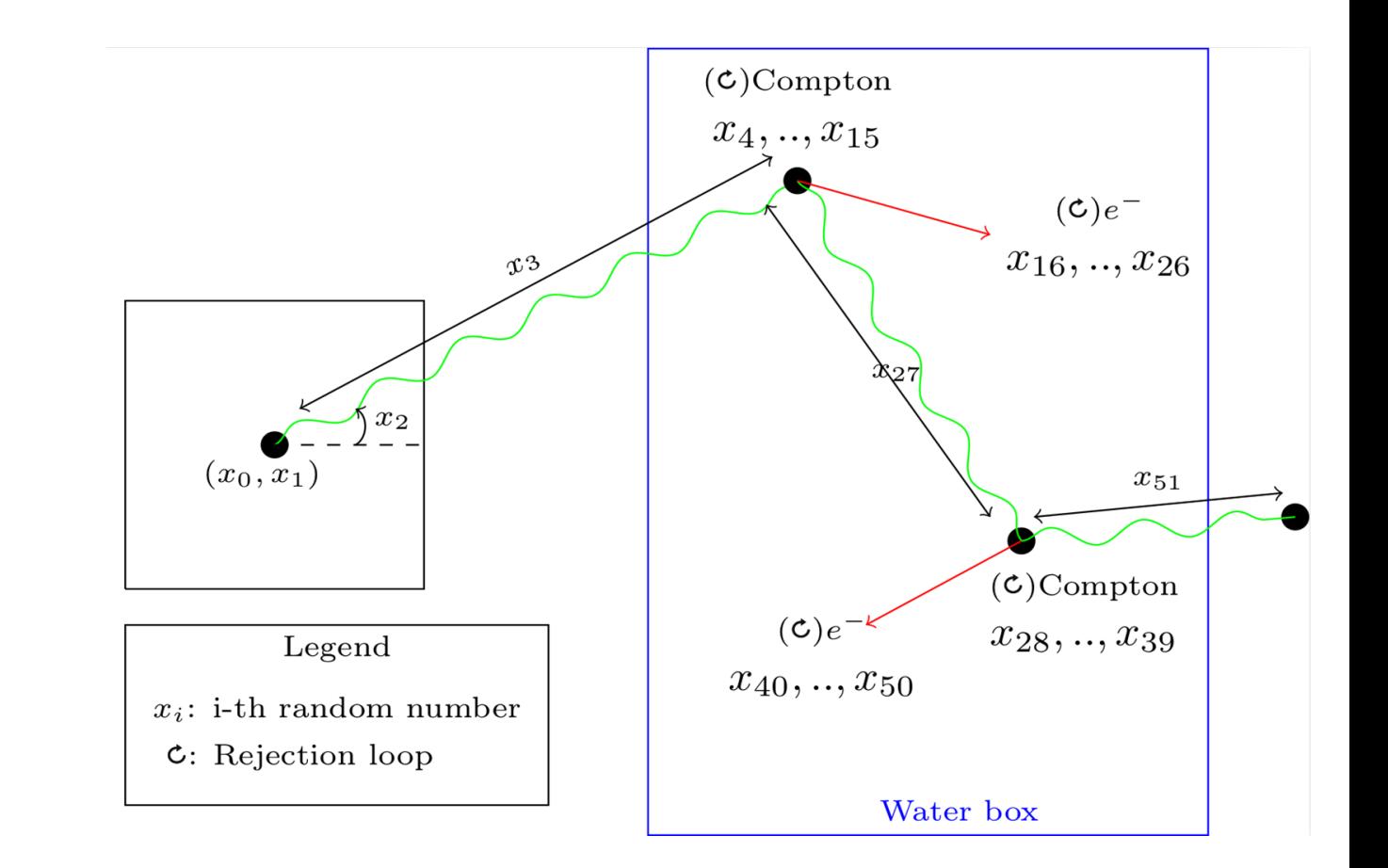

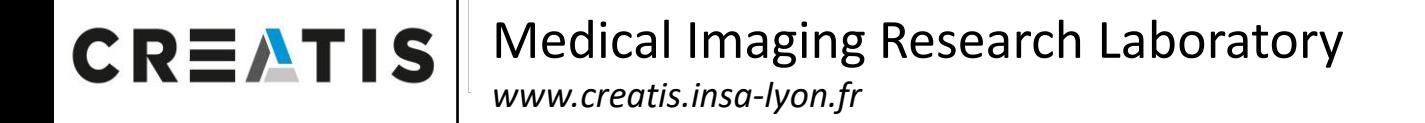

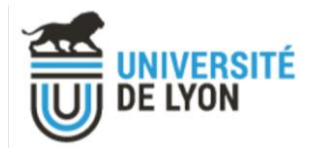

# QMC in Geant4

 $k^{\text{th}}$  point of Sobol' sequence in dimension  $d: (x_0^k, x_1^k, ..., x_{d-1}^k)$ 

Each dimension  $i < d$   $\rightarrow$  one *physical* dimension of the simulation

HepRandomEngine Legend …  $x_i$ : i-th random number  $c:$  Rejection loop double flat*(std::source\_location )* …

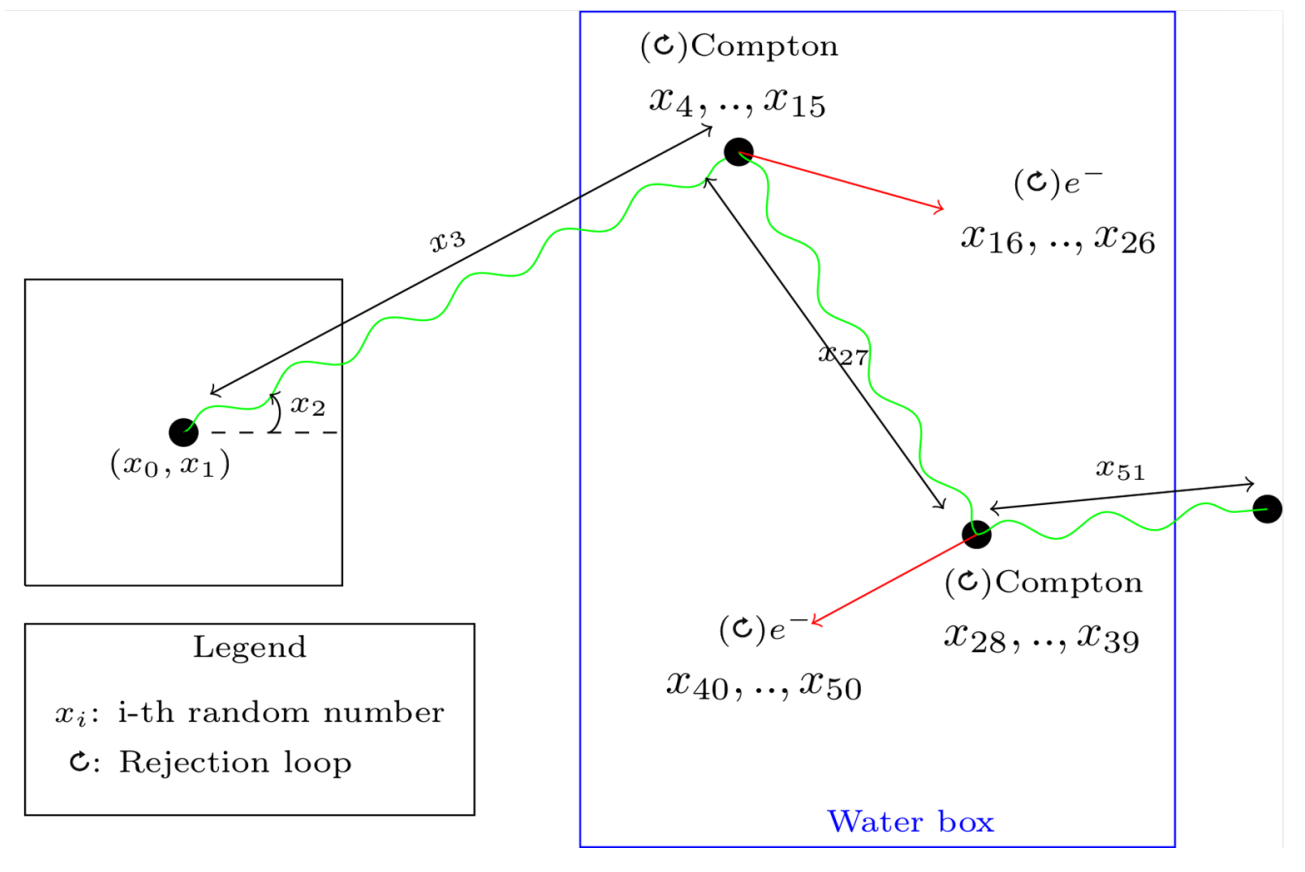

"Calling context" = dimension

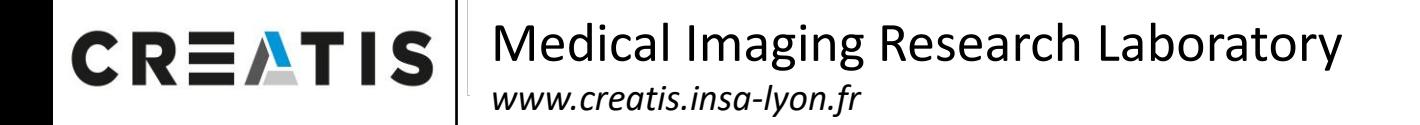

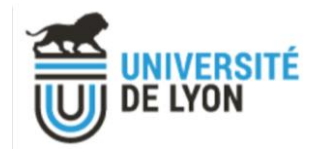

Toy SPECT experiment.

### Source :

- 6 spheres
- gamma particles
- 140 keV
- source-to-background ratio : 20:1

### Medium : **vacuum**

Sampling : **5 QMC dimensions** (initial position / direction)

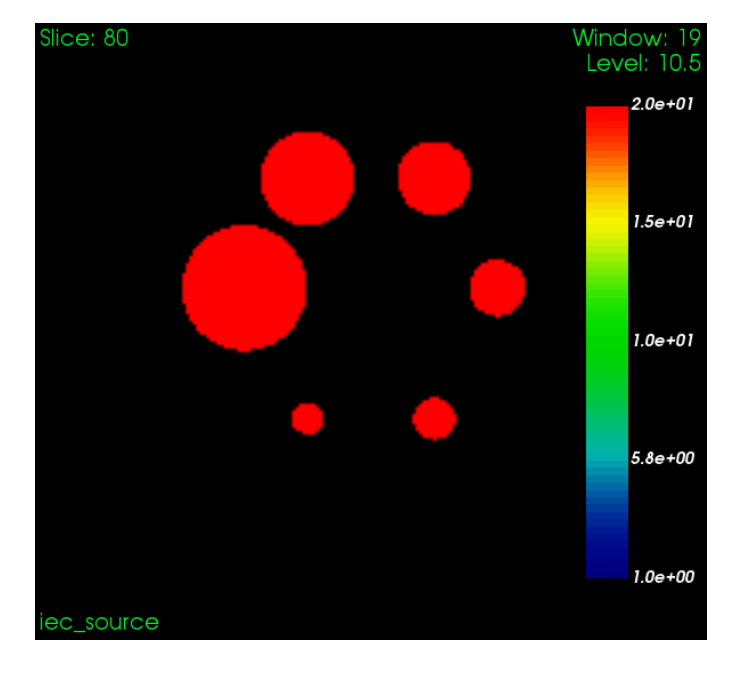

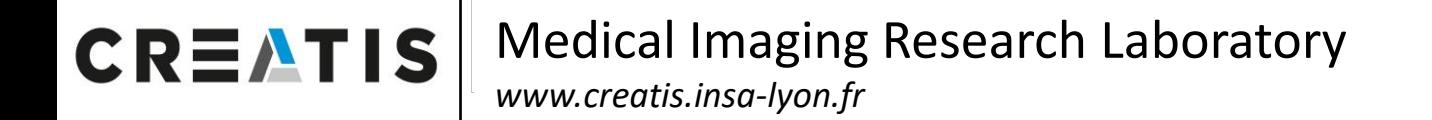

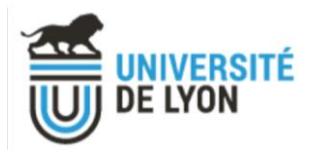

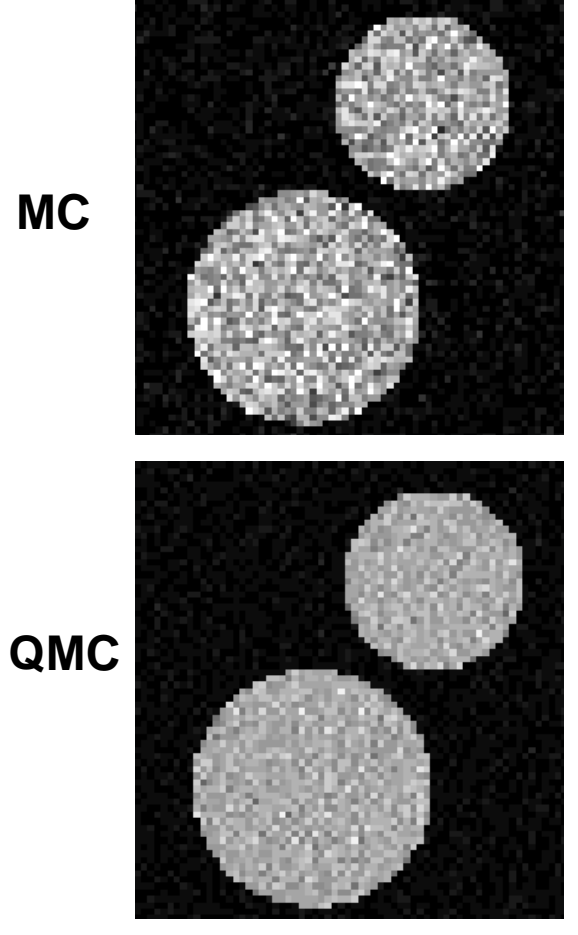

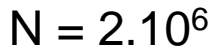

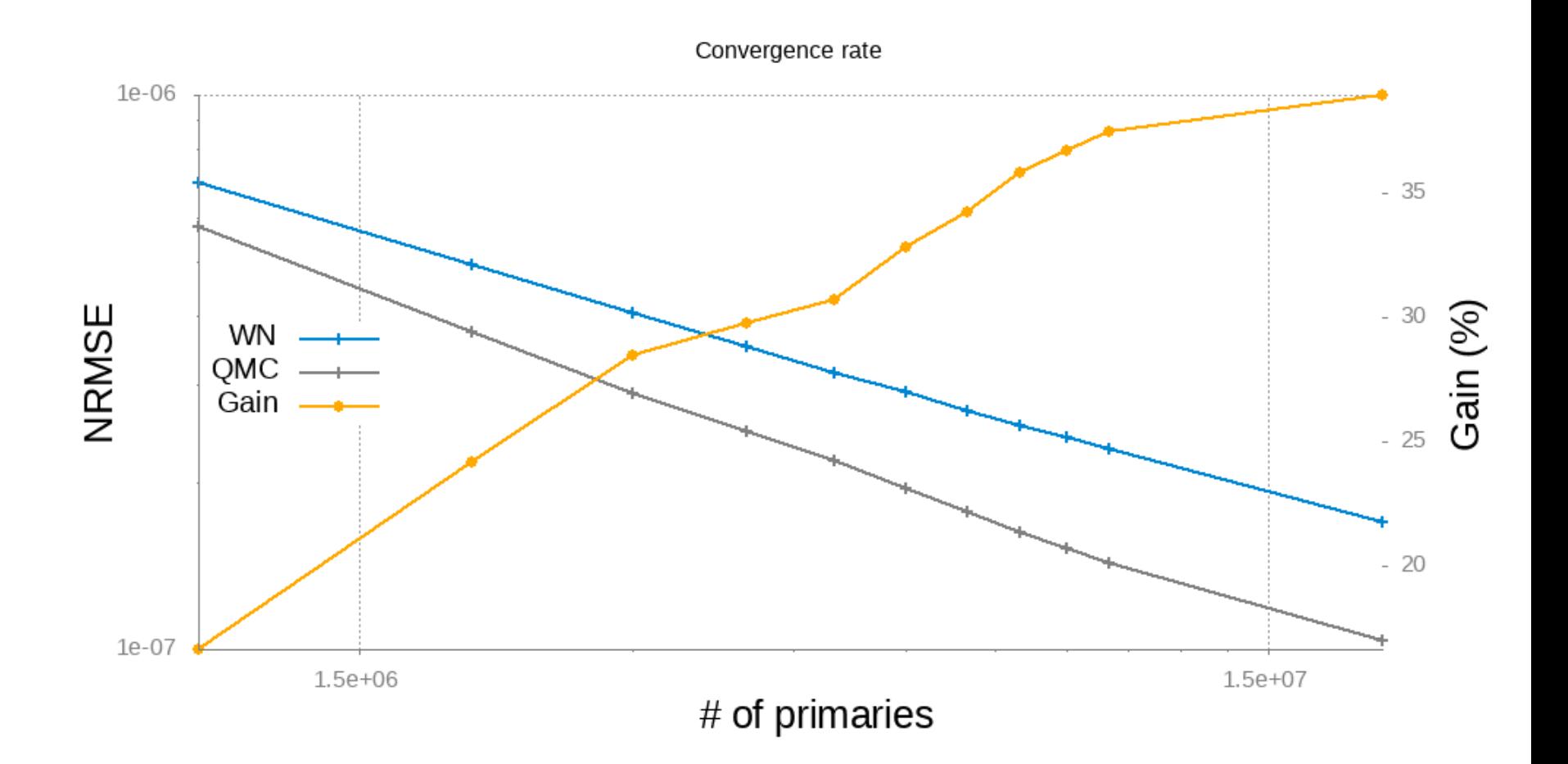

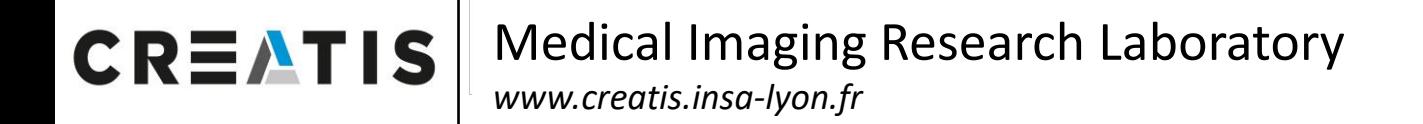

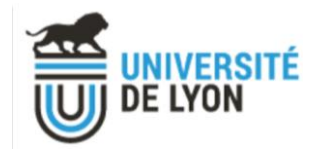

#### Source :

- 6 spheres
- gamma particles
- 140 keV
- source-to-background ratio : 20:1

Medium : **Water** but Limited Physics List (only Compton)

Sampling : **23 QMC dimensions** (primary dimension + 1 Compton max)

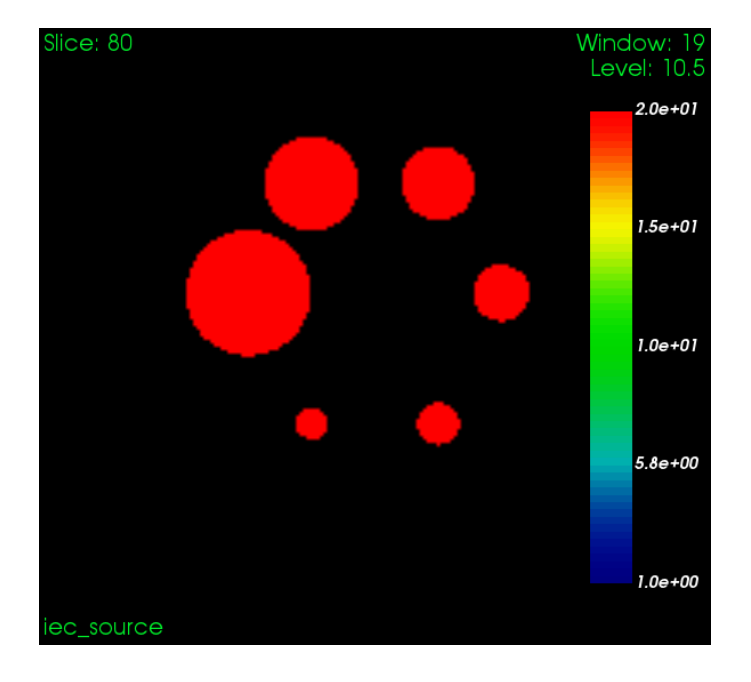

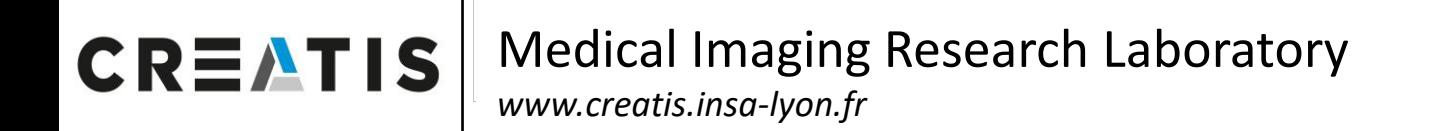

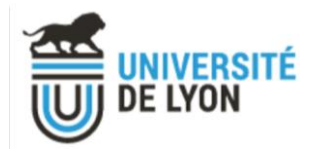

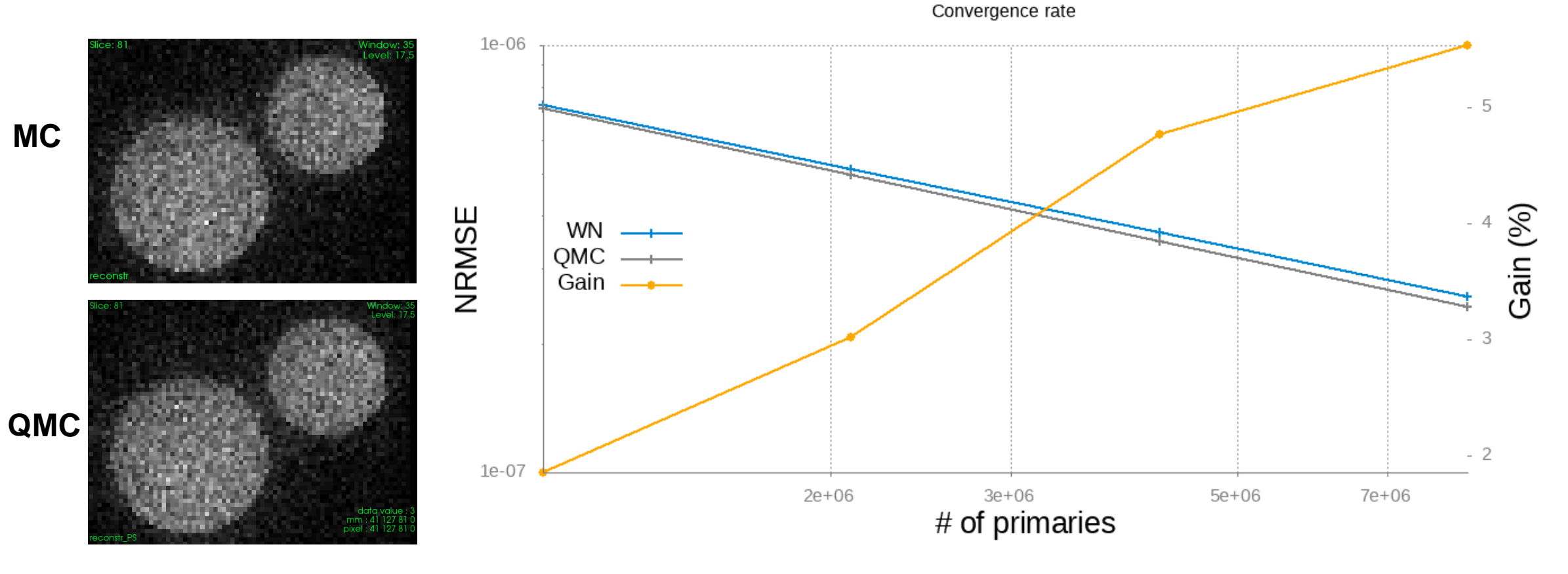

 $N \approx 4.10^6$ 

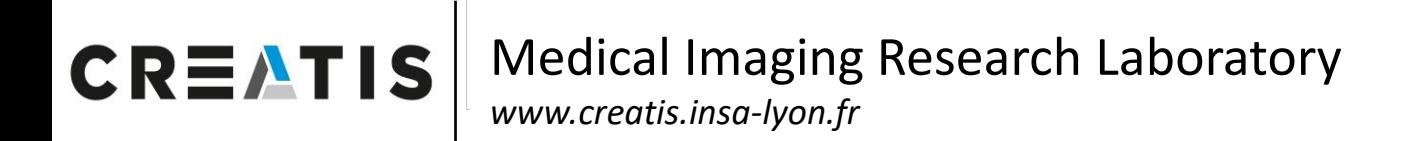

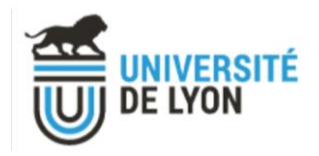

### Conclusion

**Potential Advantages** 

**QMC** as G4RandomEngine

Variance Reduction Technique

Generalisable

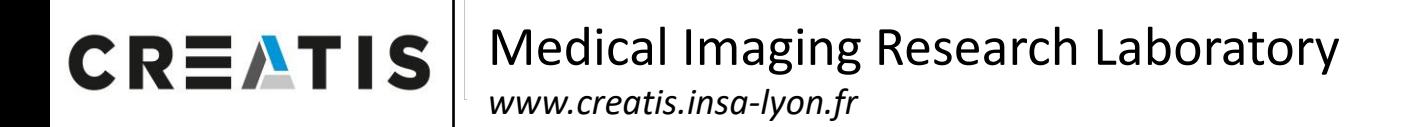

## **Conclusion**

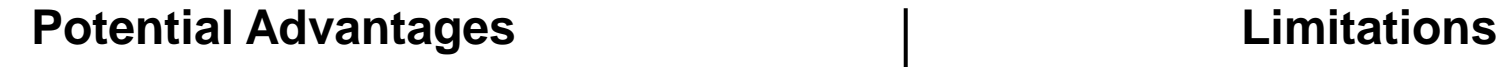

**QMC** as G4RandomEngine

- **EXECUTE: Variance Reduction Technique**
- Generalisable

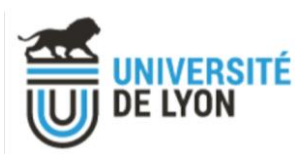

Dependance to dimensions

Prototype implementation (still slower)

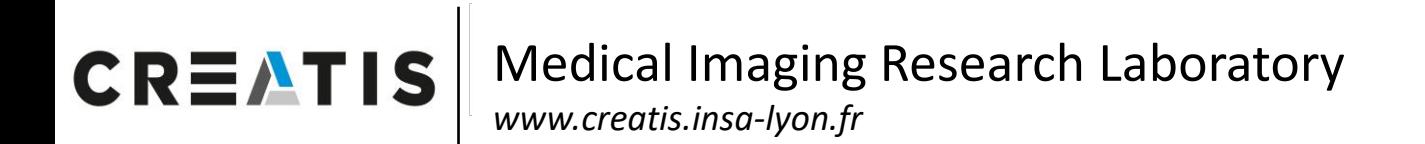

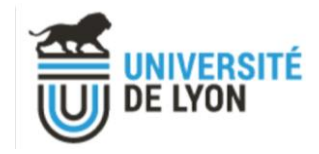

### **Thanks**

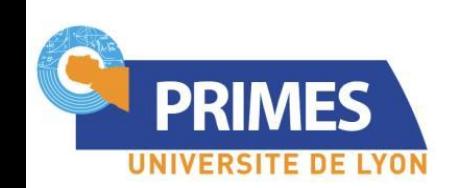

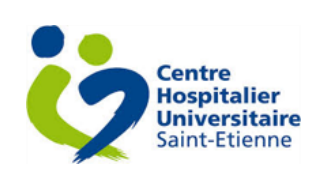

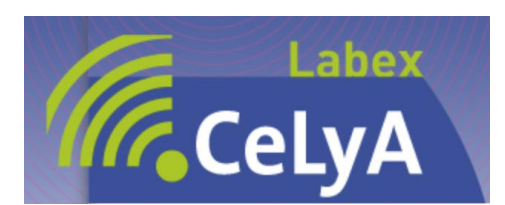

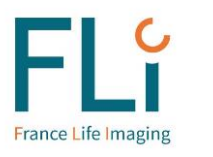

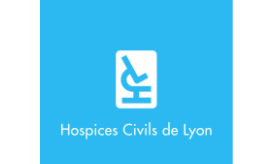

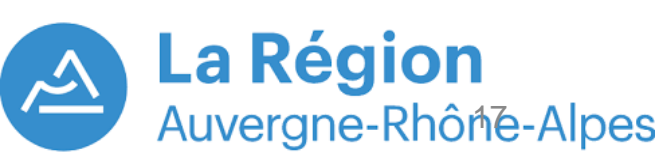